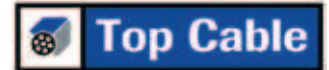

# **XTREM HO7RN-F**

#### Cable flexible de goma, para uso industrial.

UNE-EN 50525-2-21 / IEC 60245-4

# **DISFÑO**

#### **Conductor**

Cobre electrolítico, clase 5 (flexible) según UNE-EN 60228 e IFC 60228

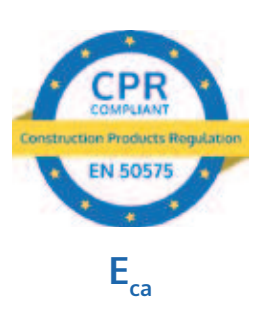

#### Aislamiento

Goma EPR.

La identificación normalizada de los conductores aislados es la siguiente:

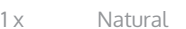

- $2x$ Azul + Marrón
- $3G$ Azul + Marrón + Amarillo/Verde
- $4G$ Marrón + Negro + Gris + Amarillo/Verde
- 5 G Marrón + Negro + Gris + Azul + Amarillo/Verde
- 6 ó más cond Negros numerados + Amarillo/Verde

#### Cubierta

Goma flexible de color negro.

### **APLICACIONES**

Gracias a su extraordinaria flexibilidad y resistencia, el cable Xtrem H07RN-F es ideal para uso industrial tanto en instalación fija como en servicio móvil. Este cable de goma ha sido fabricado usando polímeros mejorados respecto a las especificaciones de norma, lo que lo convierte en un cable altamente polivalente, con una temperatura y tensión de servicio superiores a los indicados en las normativas internacionales. Se admite empleo hasta 1.000 V en montaje fijo protegido. Los cables H07RN-F de Top Cable están diseñados para suministrar energía a todo tipo de equipos eléctricos, incluídos motores y bombas sumergibles en instalaciones de aquas profundas (AD8).

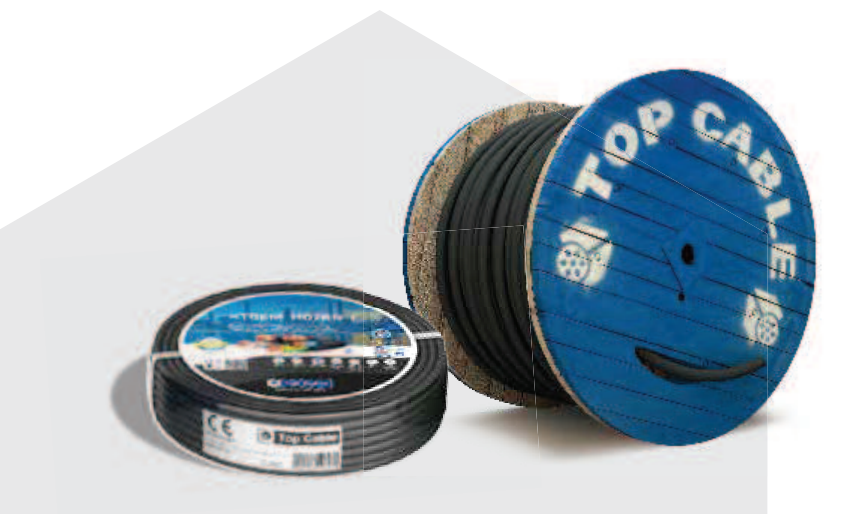

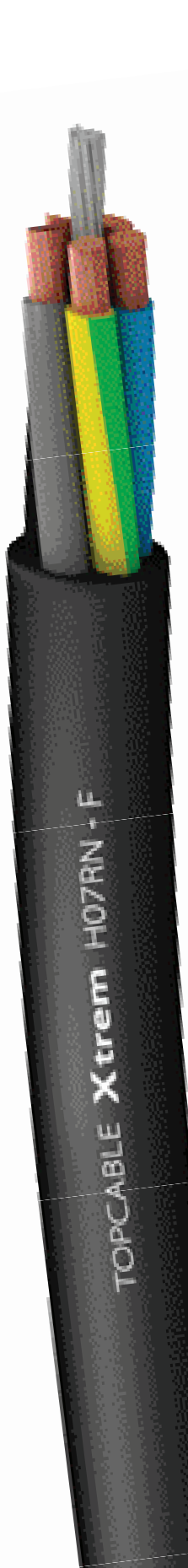

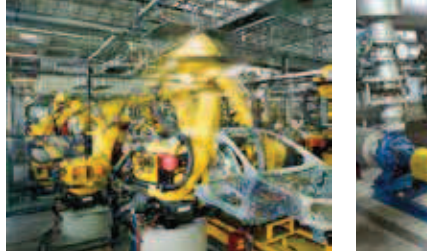

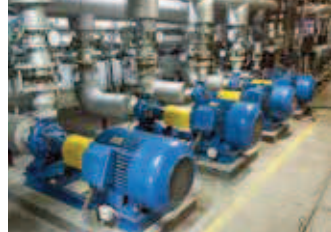

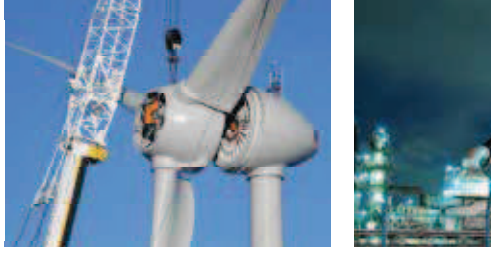

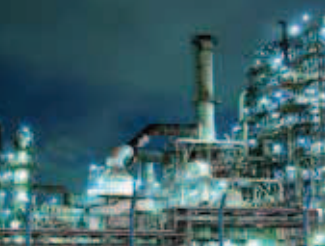

# **CARACTERÍSTICAS**

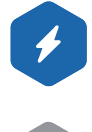

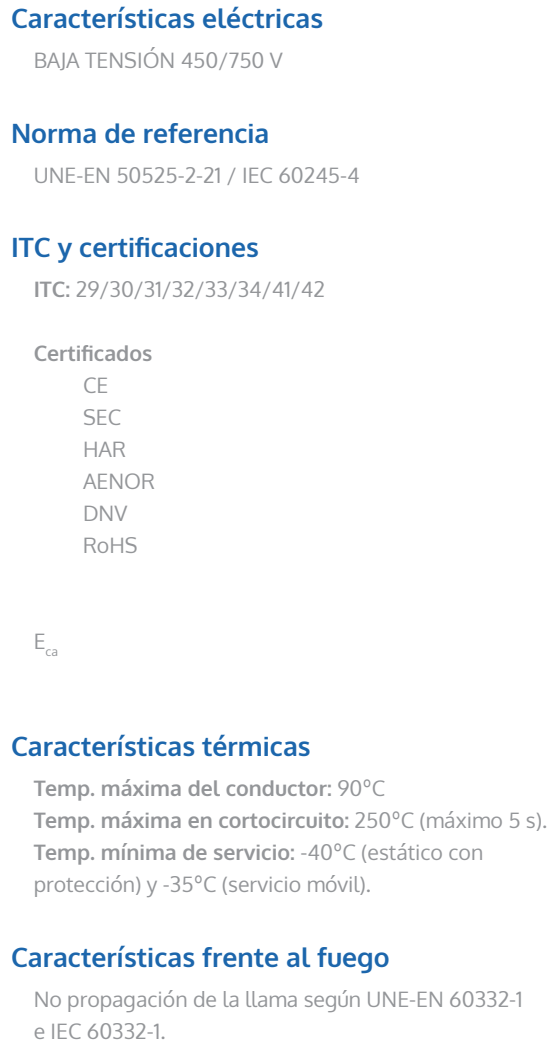

Reacción al fuego CPR, E<sub>ca</sub> según la norma EN 50575

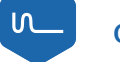

 $\lambda$ 

#### **Características mecánicas**

Radio de curvatura:  $3 \times \emptyset$  exterior hasta 12 mm de  $\emptyset$  y 4 x  $\emptyset$  exterior a partir de 12 mm de  $\emptyset$ . Resistencia a los impactos: AG2 Medio.

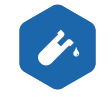

#### **Características químicas**

Resistencia a grasas y aceites: excelente. Resistencia a los ataques químicos: excelente.

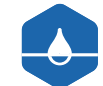

#### Presencia de aqua

Presencia de agua: AD8 sumergida. Apto para bombas sumergibles. Apto para pozos profundos. Apto para agua potable.

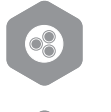

#### **Otros**

Marcaje: metro a metro.

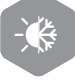

 $\bm{\odot}$ 

# Condiciones de instalación

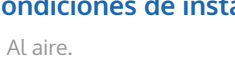

## **Aplicaciones**

Uso industrial. Servicio móvil. Robótica. Aerogeneradores. Provisionales y temporales de obra.

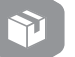

#### **Embalaje**

Disponible en rollos con film retractilado (longitudes de 50 y 100 m) y bobinas.

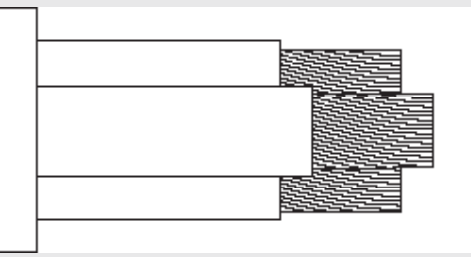

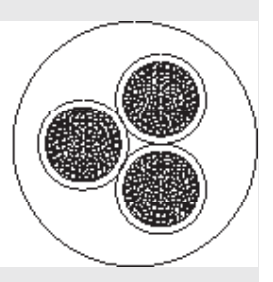

## **DIMENSIONES**

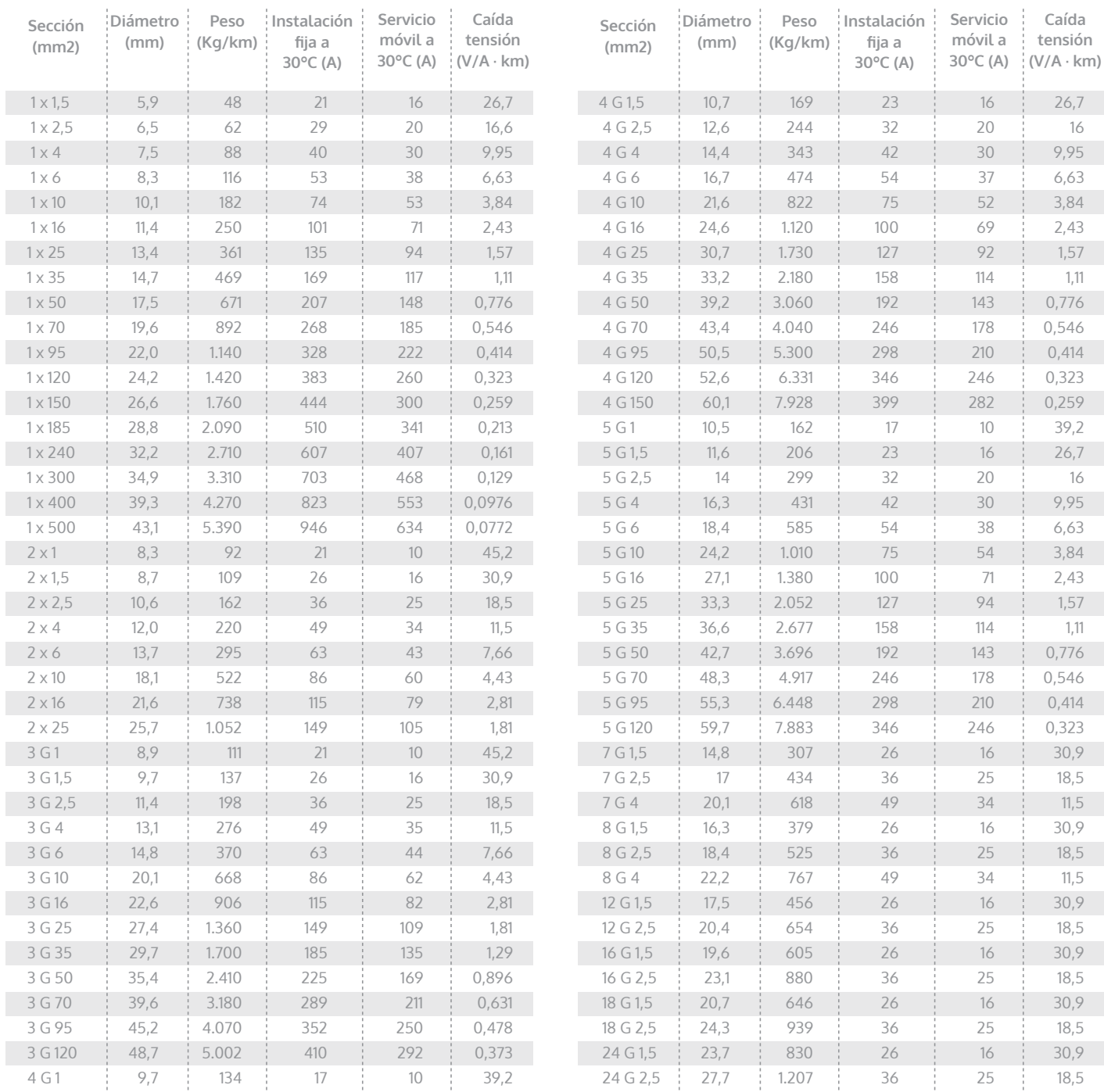

Intensidades máximas admisibles según IEC 60364-5-52.

Para otras condiciones de instalación, consultar factores de corrección en el anexo de este catálogo.

Consulte más datos técnicos en la especificación particular del cable y en la Declaración de Prestaciones (DoP). Top Cable se reserva el derecho de llevar a cabo cualquier modificación de esta ficha técnica sin previo aviso.

Para más información: ventas@topcable.com